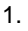

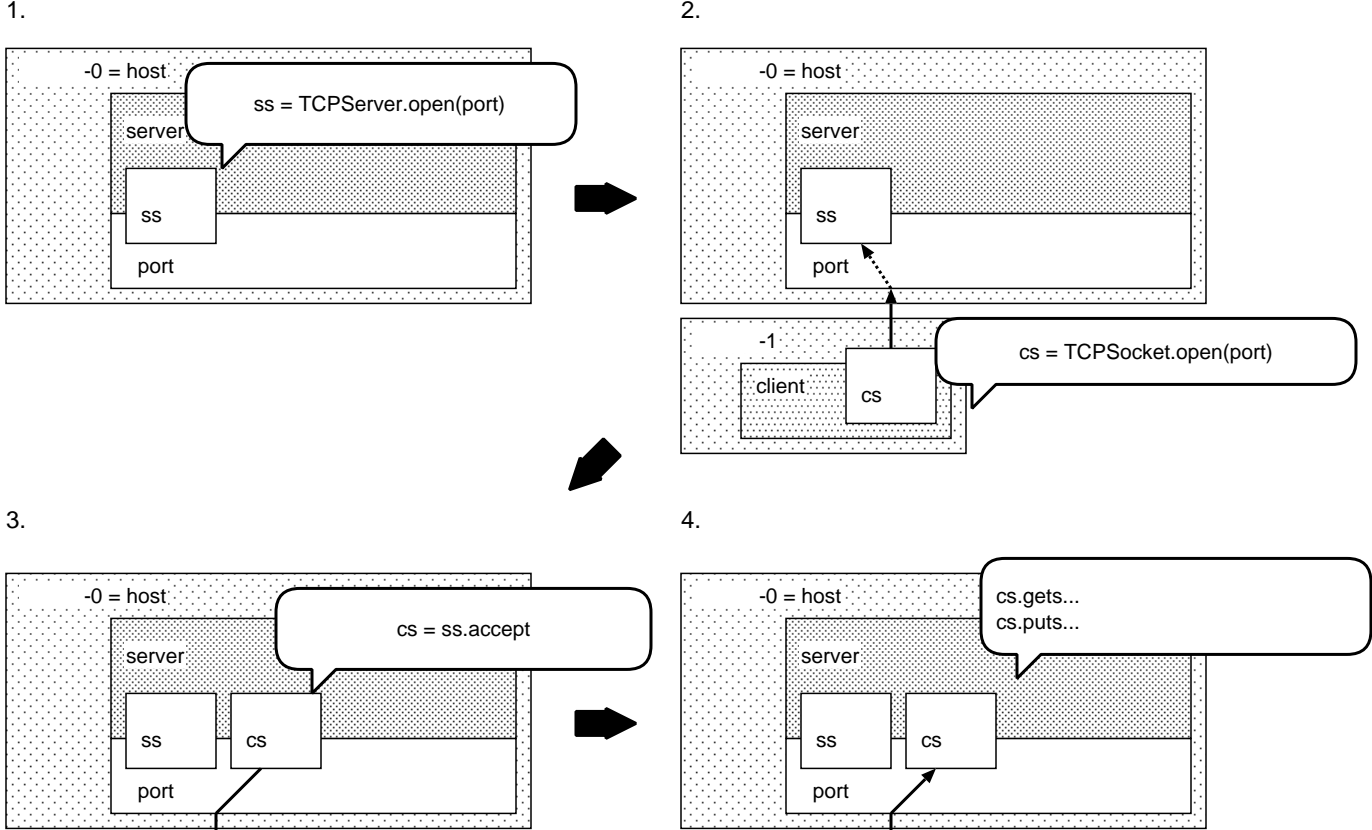

client

 $-1$ 

cs

cs.gets... cs.puts...

2 3  $\mu$ 

client

 $-1$ 

cs

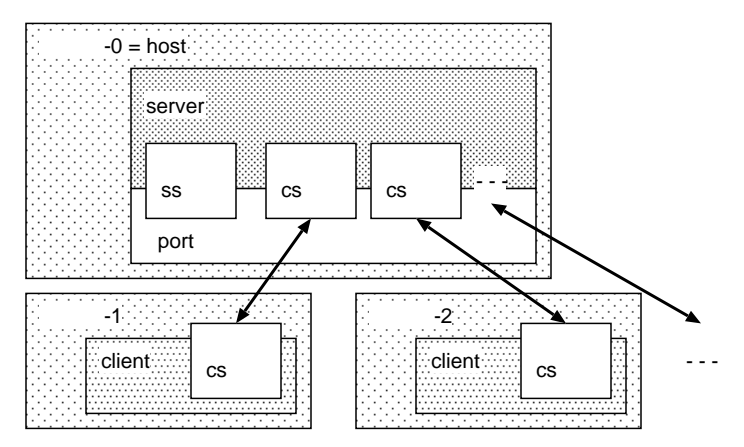